# Learning Autodesk Modeling, Assembly and Analysis Inventor 2017 ® ®

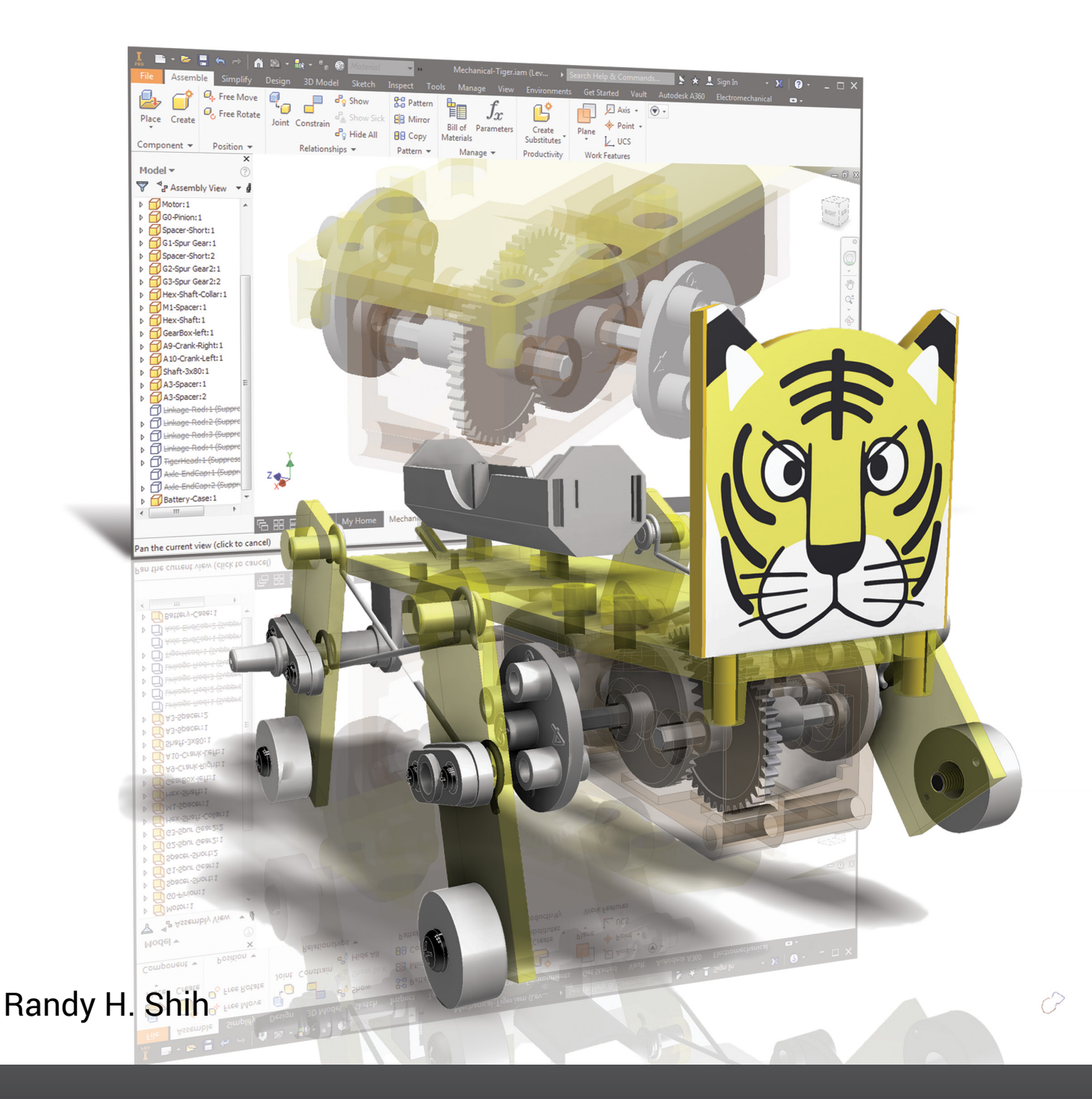

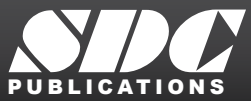

BLICATIONS WWW.SDCpublications.com **Better Textbooks. Lower Prices.**

# Visit the following websites to learn more about this book:

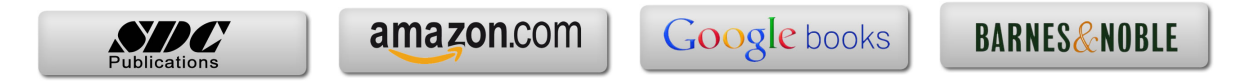

# **Table of Contents**

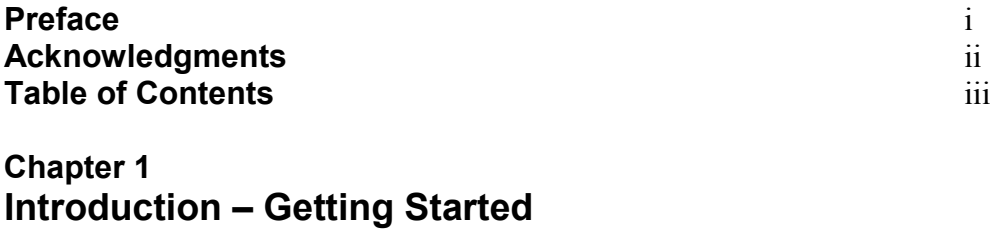

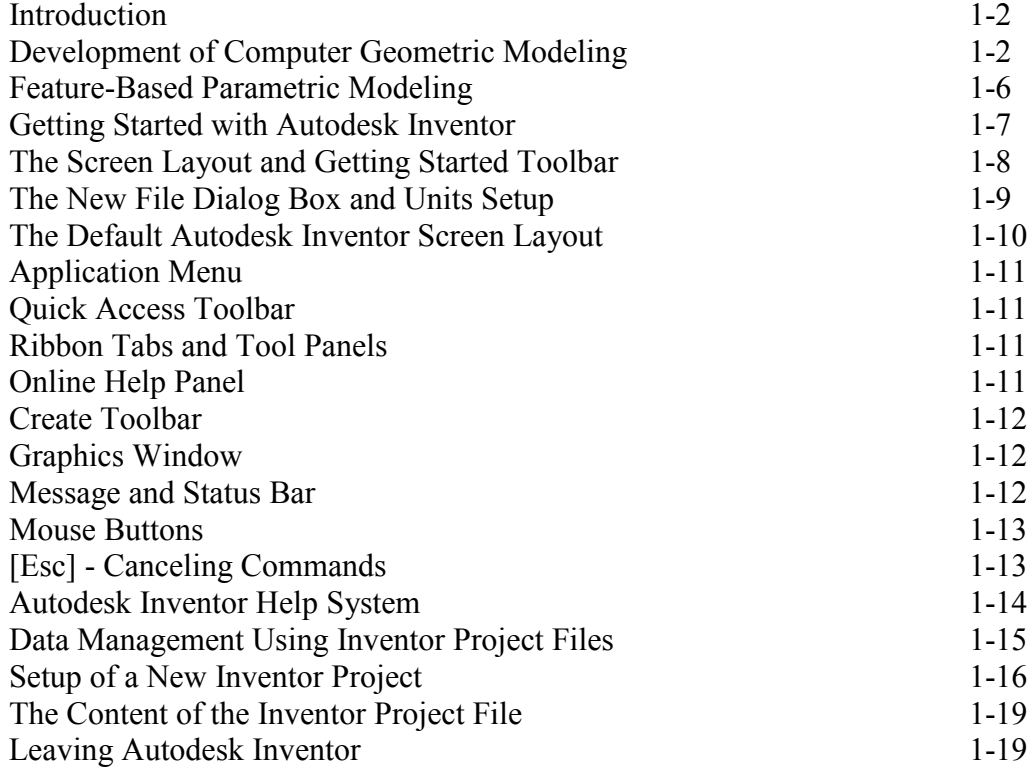

# **Chapter 2 Parametric Modeling Fundamentals**

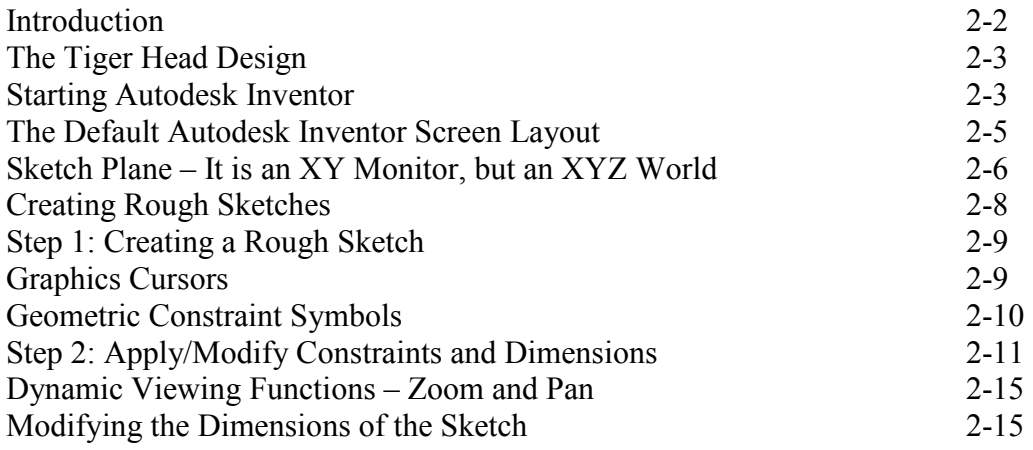

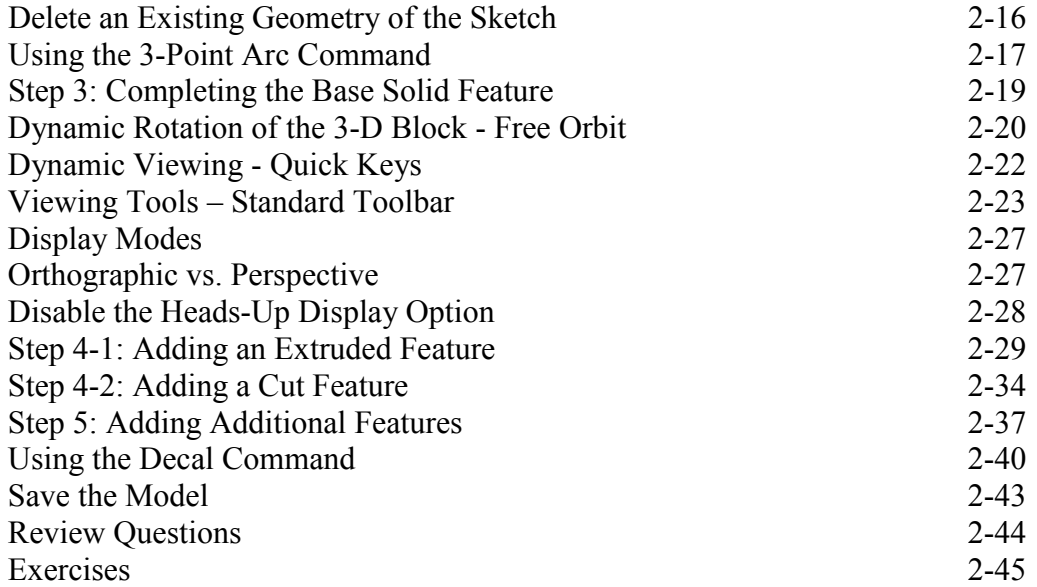

# **Chapter 3 CSG Concepts and Model History Tree**

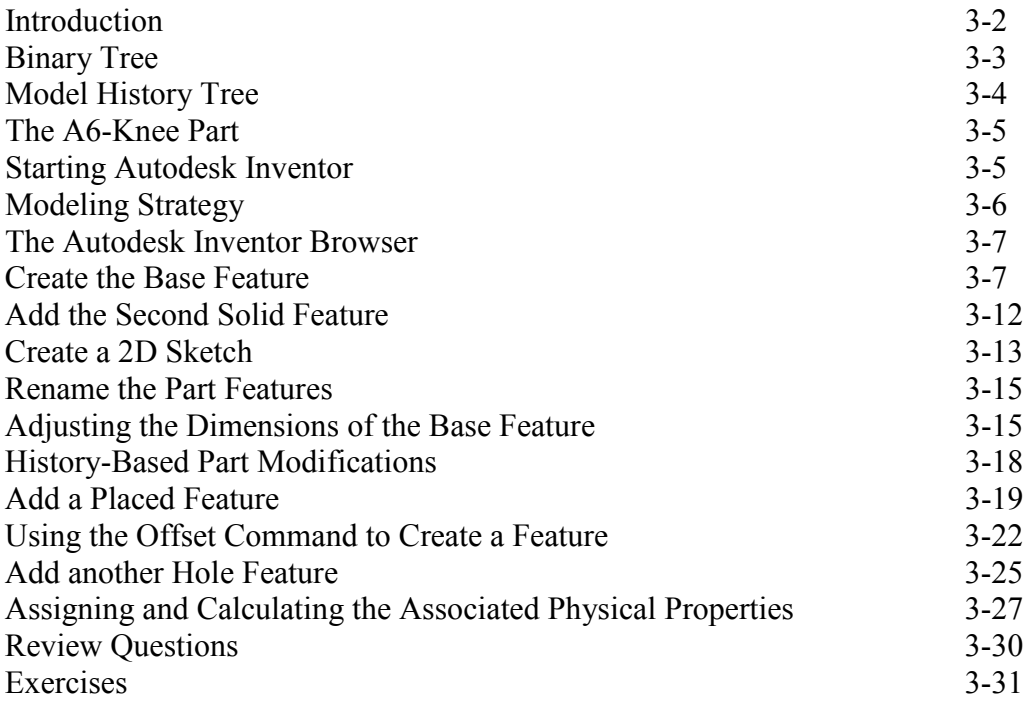

# **Chapter 4 Parametric Constraints Fundamentals**

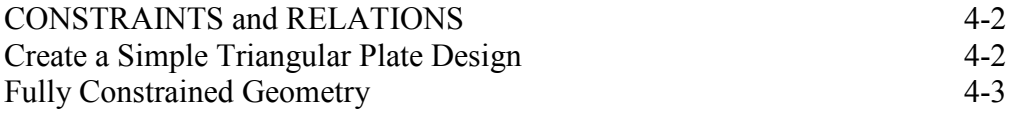

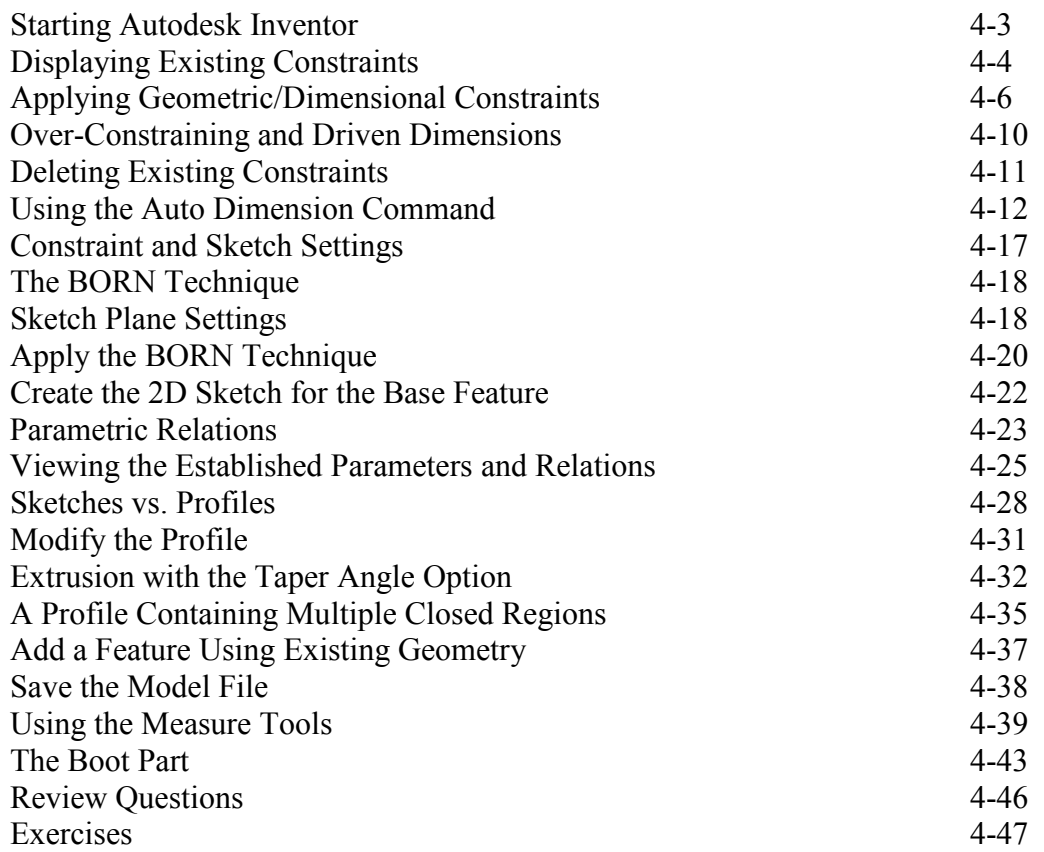

# **Chapter 5 Pictorials and Sketching**

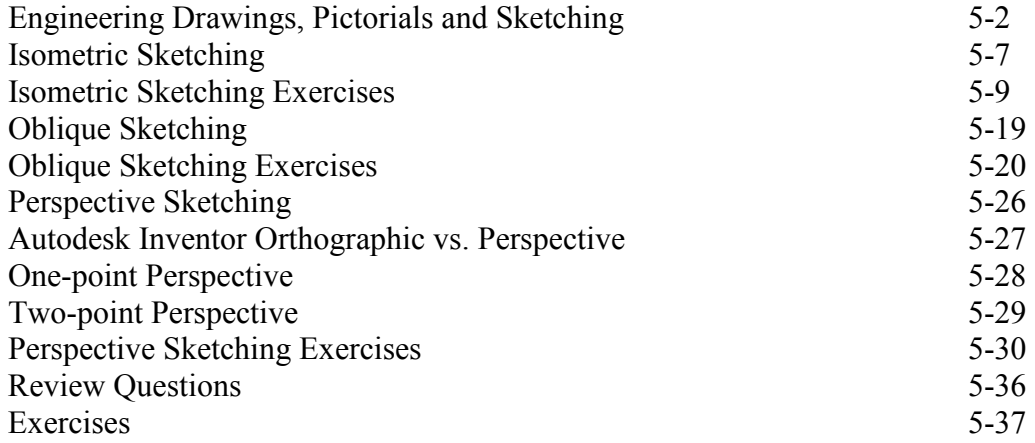

# **Chapter 6 Symmetrical Features and Part Drawings**

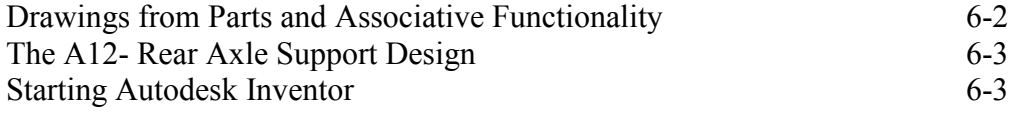

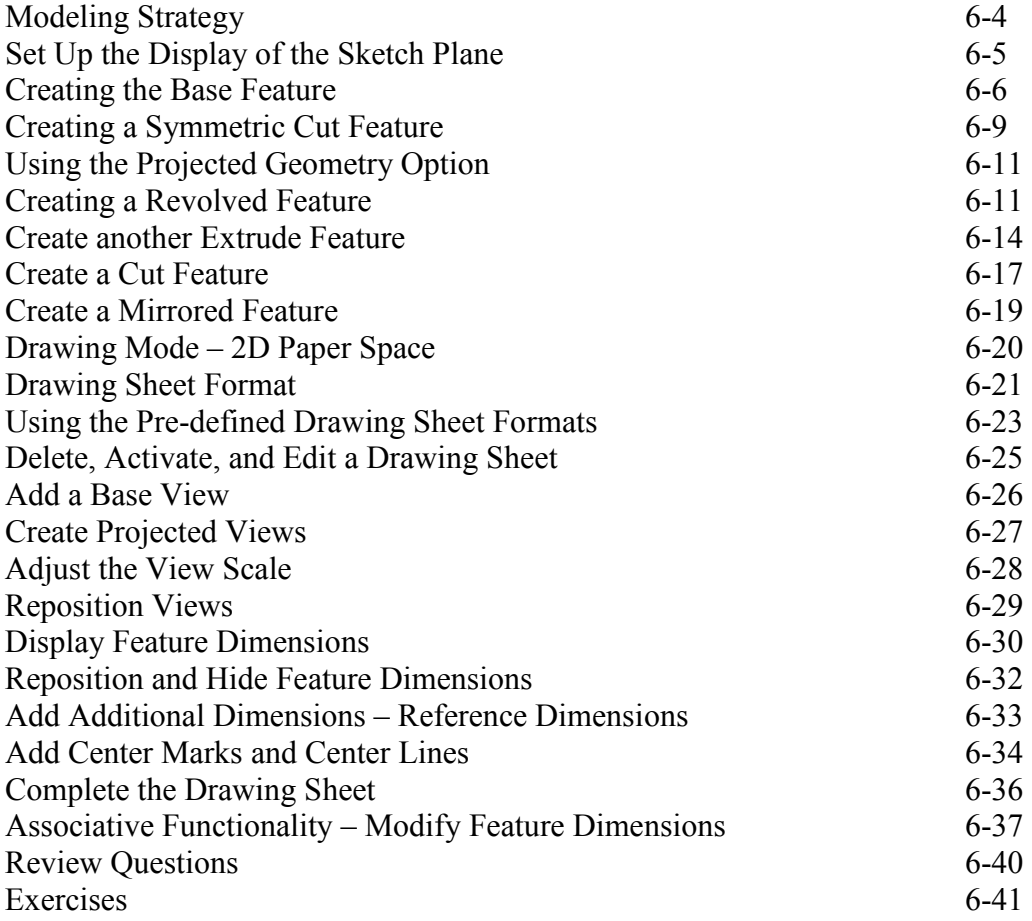

#### **Chapter 7 Datum Features in Designs**

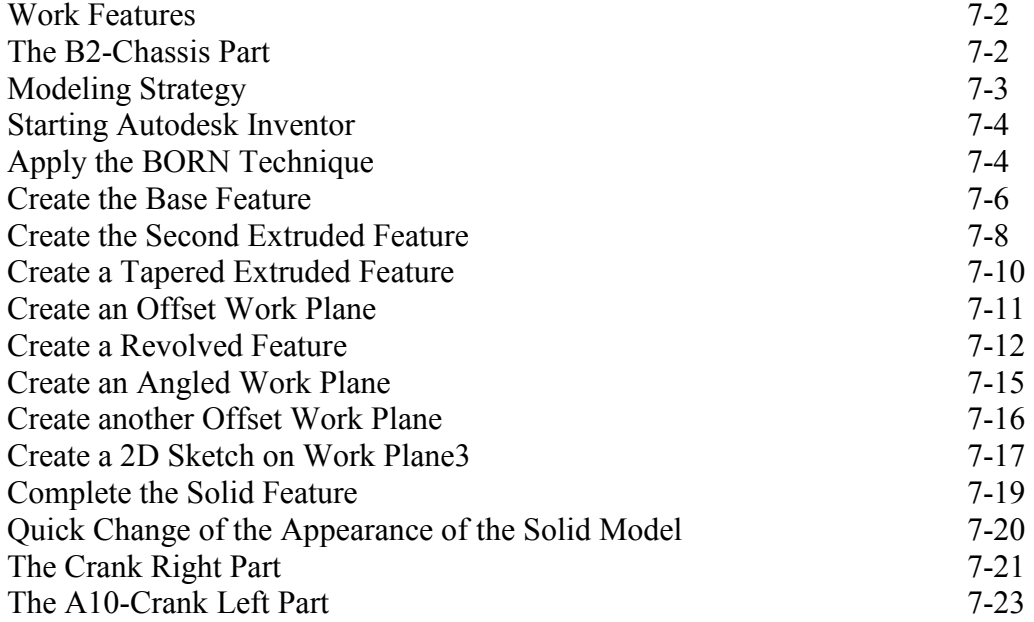

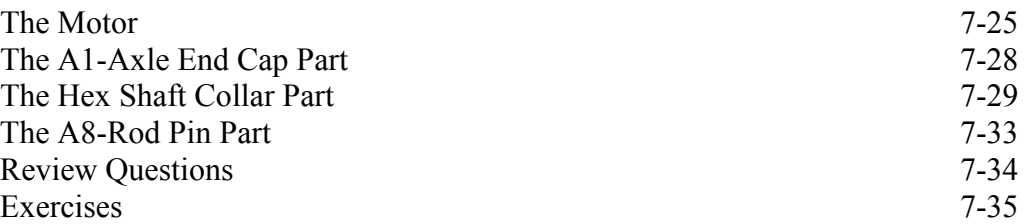

# **Chapter 8 Gear Generator and Content Center**

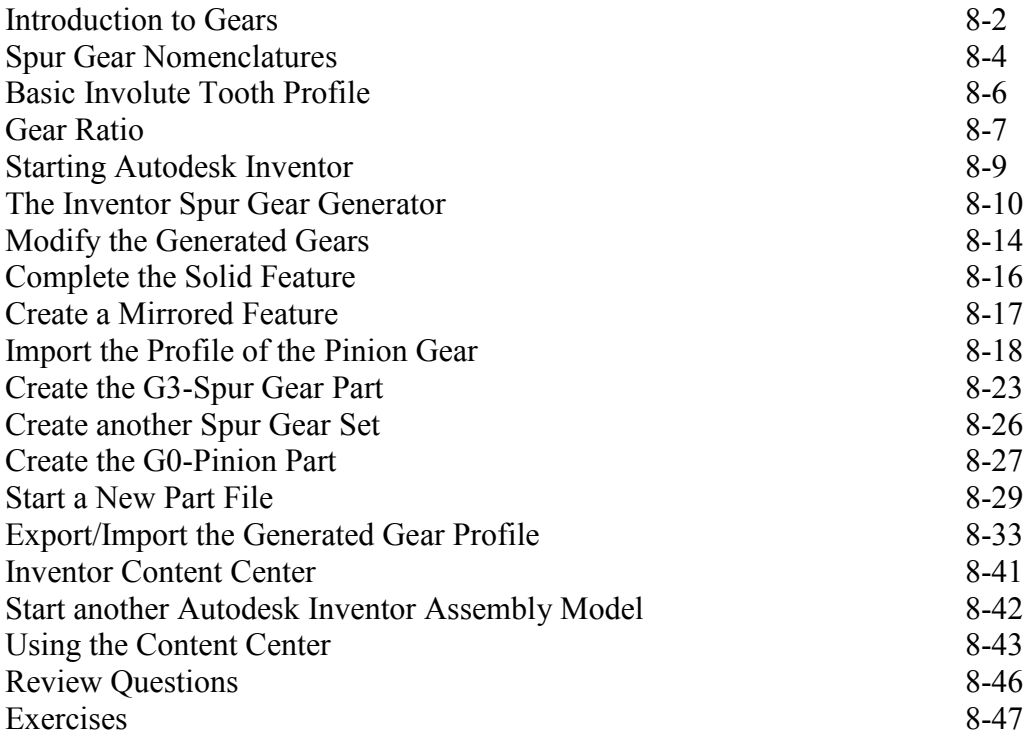

#### **Chapter 9 Advanced 3D Construction Tools**

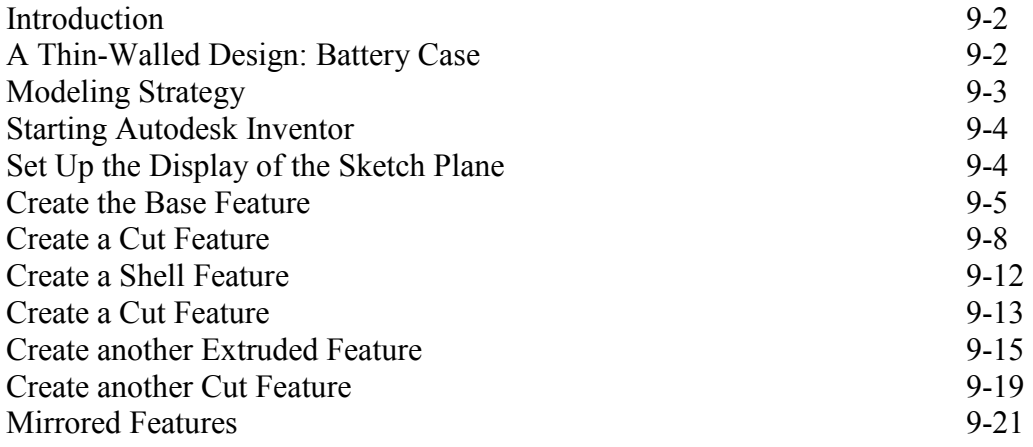

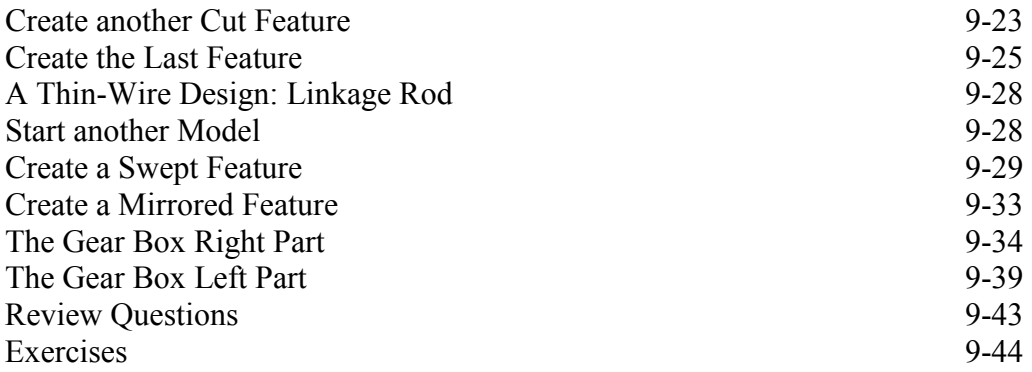

# **Chapter 10 Planar Linkage Analysis Using GeoGebra**

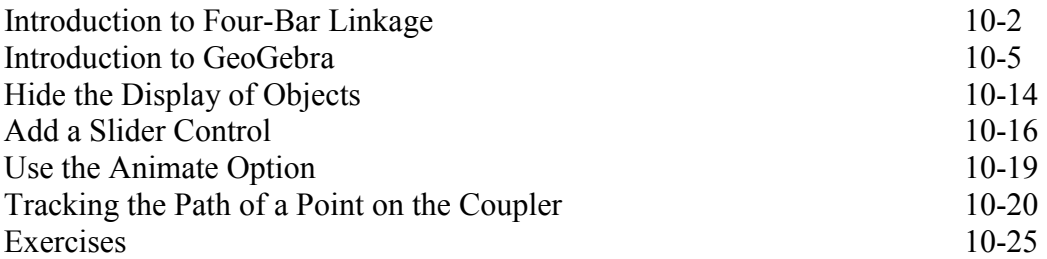

# **Chapter 11 Design Makes the Difference**

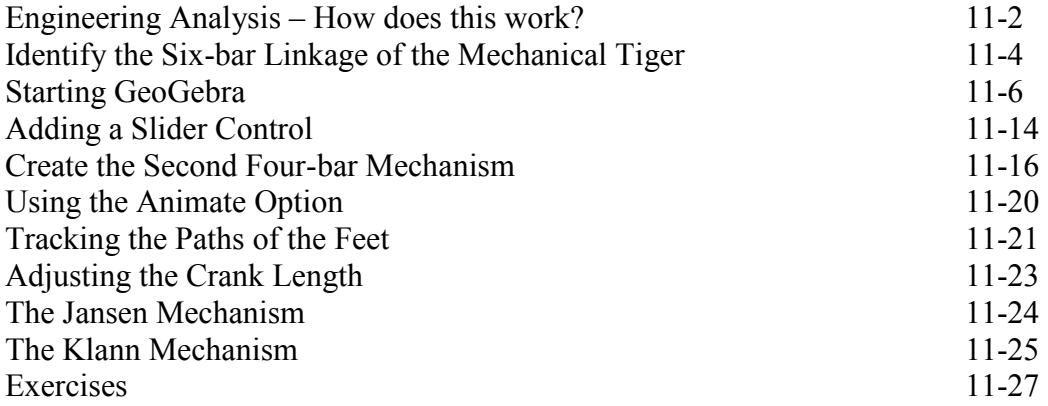

#### **Chapter 12 Assembly Modeling and Motion Analysis**

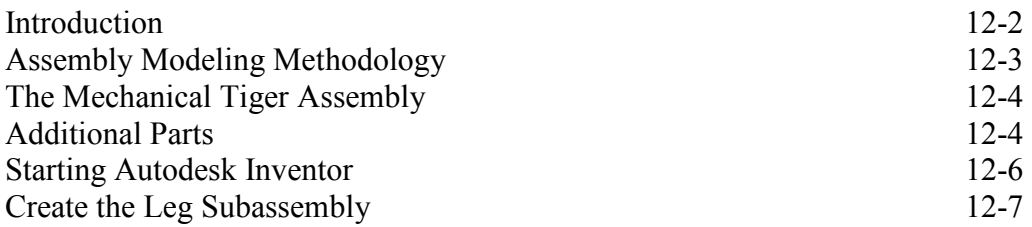

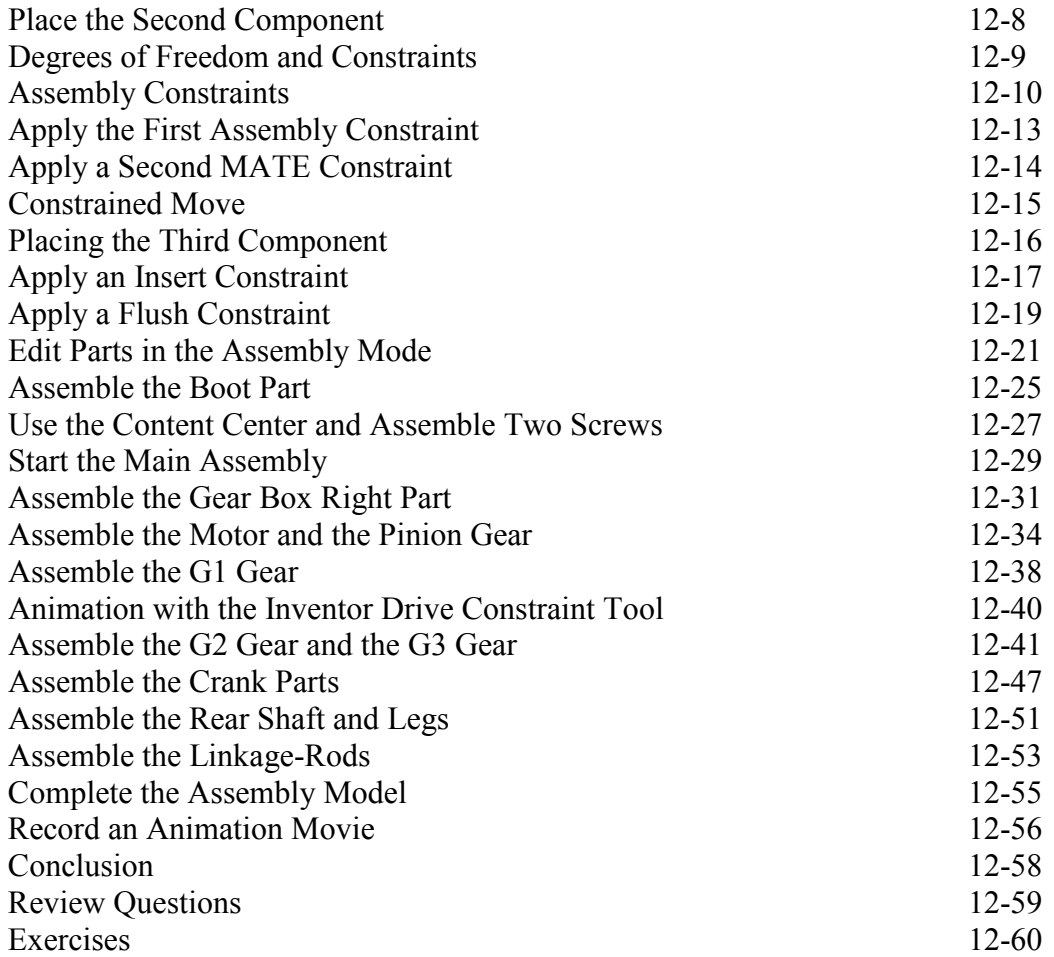

#### **Index**